## **deque** Quick Reference Guide: JAWS for Windows Keyboard Commands

## *Recommended browser: Internet Explorer*

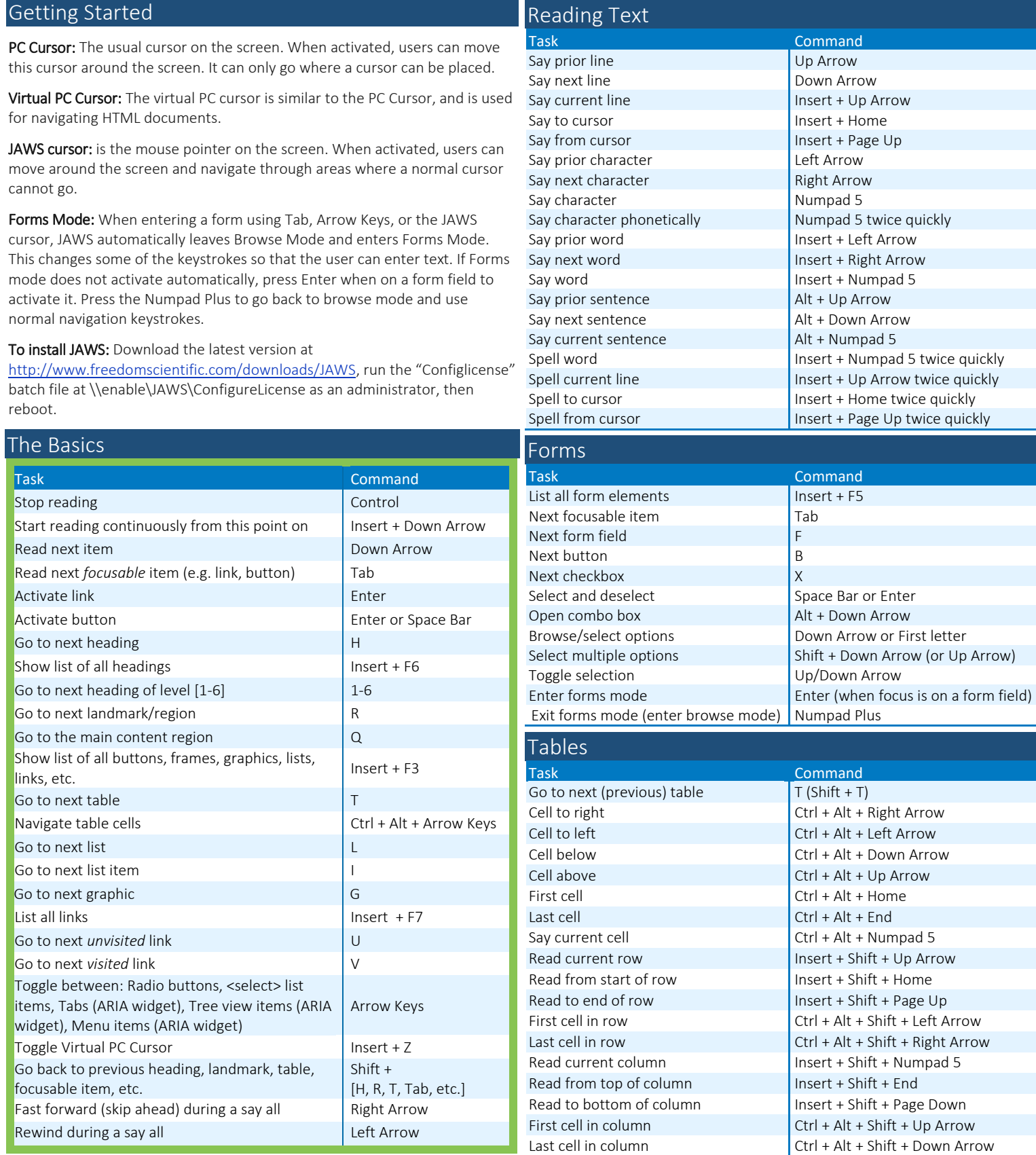

*Full list of commands:<http://tinyurl.com/commands-jaws>*